# **Release Notes**

DRIVER VERSION: 15.33.47.5059 & 15.33.47.64.5059

#### DATE: September 18, 2018

#### **Summary**

This document provides information about Intel's Graphics Driver for 3rd Generation Intel® Core™ Processors with Intel HD graphics and select Pentium®/Celeron® Processors with Intel® HD Graphics supporting Microsoft Windows® 10, Microsoft Windows\* 8.1 and Microsoft Windows\* 7 operating systems.

## **Contents of the Package**

- Intel® HD Graphics Driver
- Intel® Display Audio Driver
- Intel® Media SDK Runtime
- Intel® OpenCL\* Driver
- Intel® Graphics Control Panel

## **Issues Resolved**

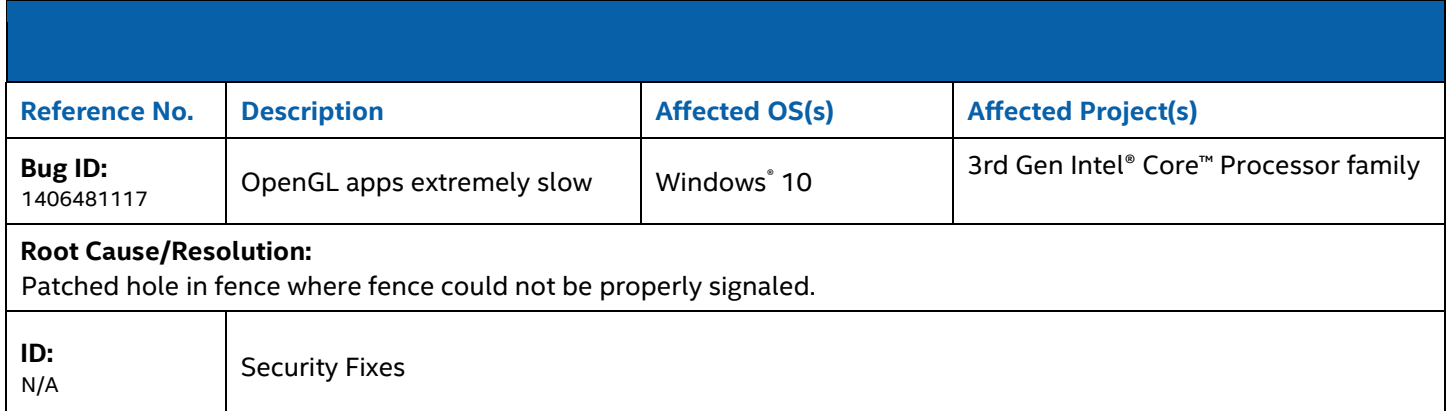

#### **Known Issues**

 $\bullet$  NA

We continuously strive to improve the quality of our products to better serve our users and appreciate [feedback](http://communities.intel.com/community/tech/graphics/) on any issues you discover and suggestions for future driver releases. If you have an issue to submit, *please follow the guidance/process here* [Default level information for reporting Graphics issues.](https://communities.intel.com/thread/77761)

#### **New Features**

N/A

## **Supported Products: SOFTWARE**

This driver supports 32bit or 64bit versions of the following operating systems:

- Microsoft Windows\* 7
- Microsoft Windows\* 8.1
- Microsoft Windows® 10

#### **HARDWARE**

All platforms with the following configurations are supported:

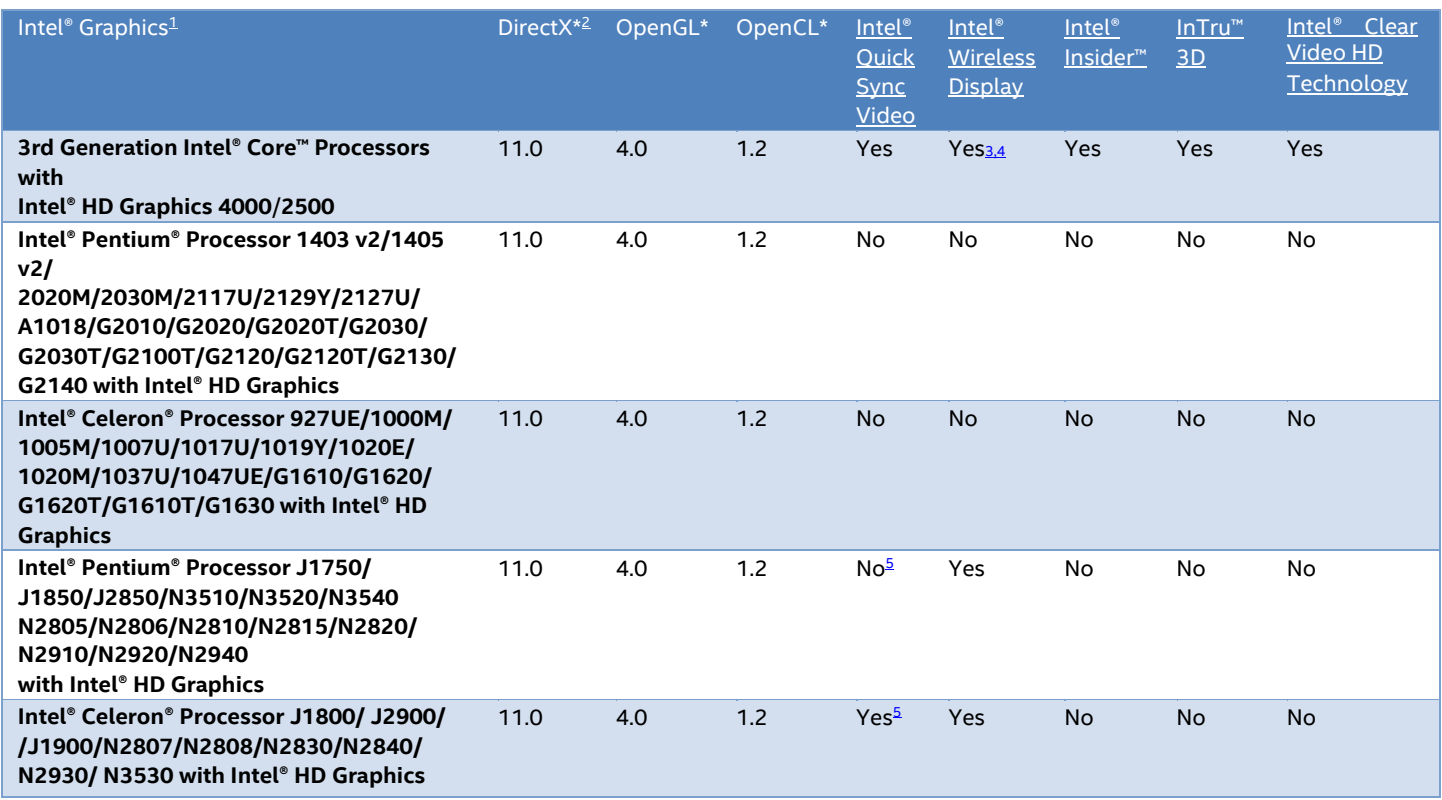

Notes:

If you are uncertain which Intel processor is in your computer, Intel recommends using t[he Intel Processor](http://www.intel.com/support/processors/sb/cs-015477.htm)  [Identification](http://www.intel.com/support/processors/sb/cs-015477.htm) [Utility](http://www.intel.com/support/processors/sb/cs-015477.htm) or [Intel Driver Update Utility](http://www.intel.com/support/graphics/detect.htm) [t](http://www.intel.com/support/graphics/detect.htm)o identify your Intel processor.

In the Intel® HD Graphics Control Panel (under Options > Options menu > Information Center), the 'Installed DirectX\* version' refers to the operating system's DirectX version. The Information Center's 'Supported DirectX\* Version' refers to the Intel Graphics Driver's supported DirectX version.

Intel Wireless Display native Miracast\* support under Windows\* 8.1 is now supported through the operating system's Charms menu. For more information, see t[he Miracast FAQ.](http://www.intel.com/support/graphics/sb/CS-034563.htm)

Intel® Quick Sync Video is supported on select SKUs including: Intel® Pentium® N3530 processor, Intel® Pentium® N3540 processor, Intel® Celeron® N2830 processor, Intel® Celeron® N2840 processor, Intel® Celeron® N2930 processor, Intel® Celeron® N2940 processor, Intel® Celeron® N2807 processor, Intel® Celeron® N2808 processor, Intel® Pentium® J2900 processor, Intel® Celeron® J1900 processor and Intel® Celeron® J1800 processor.